## **DAFTAR ISI**

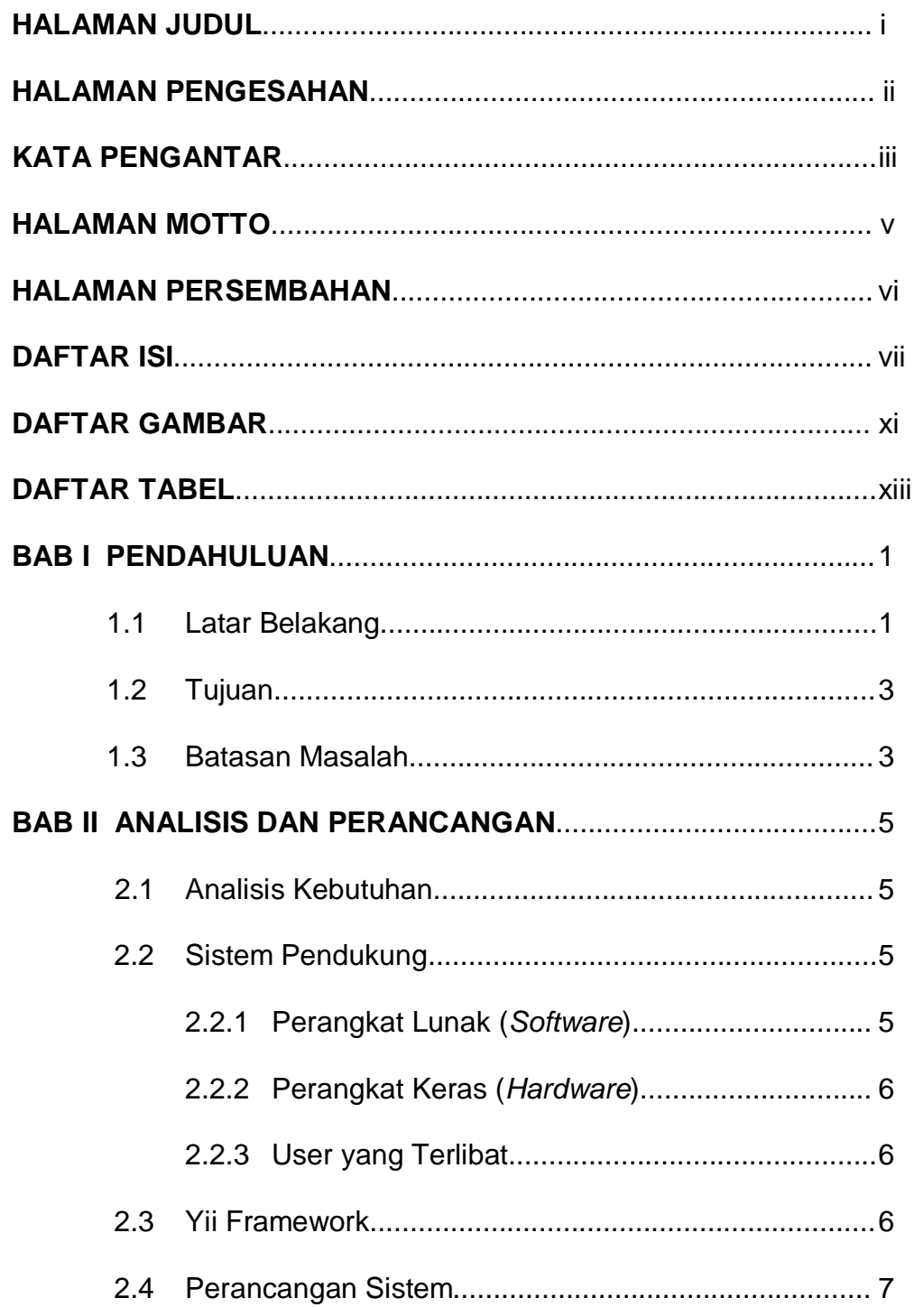

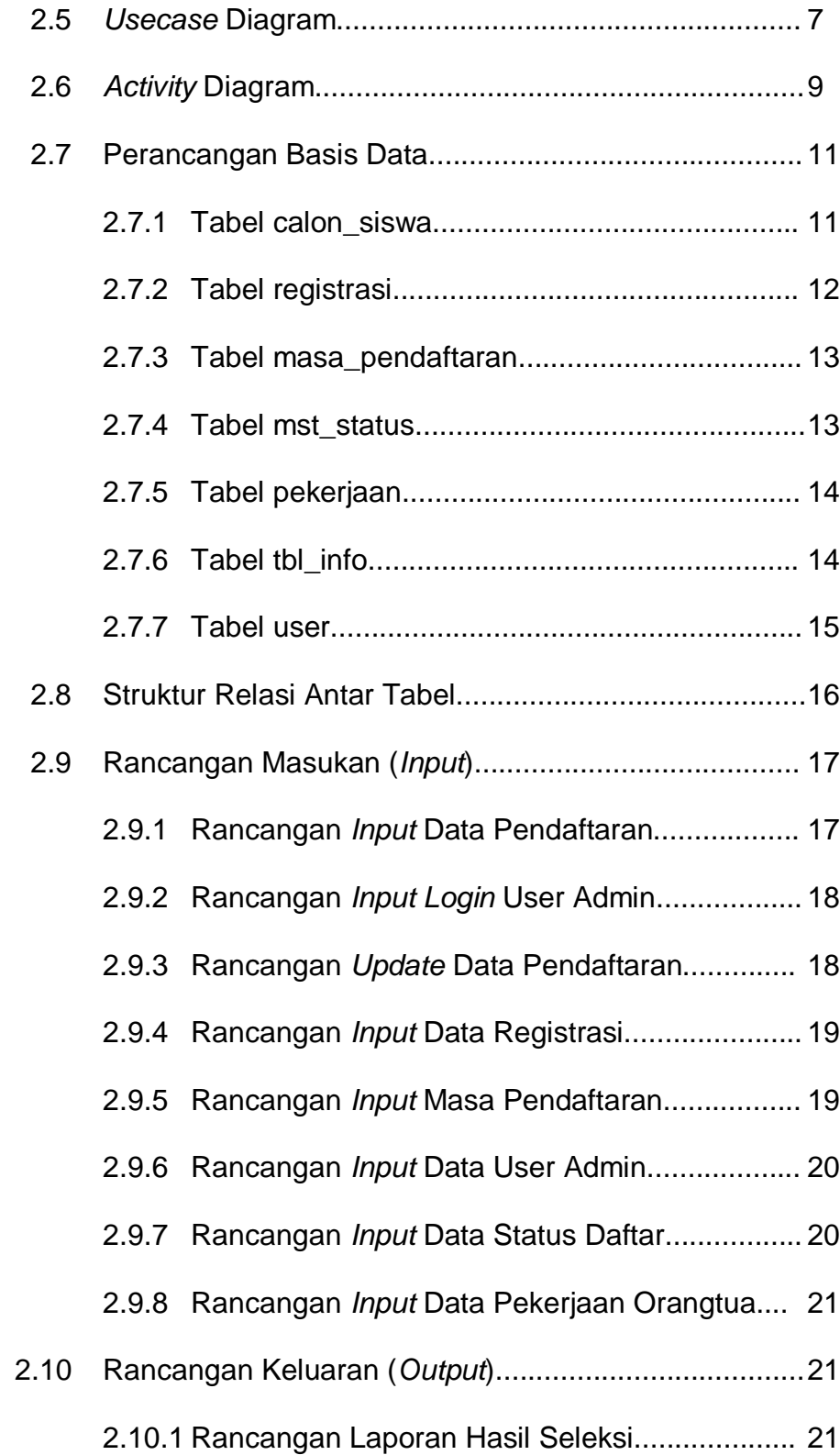

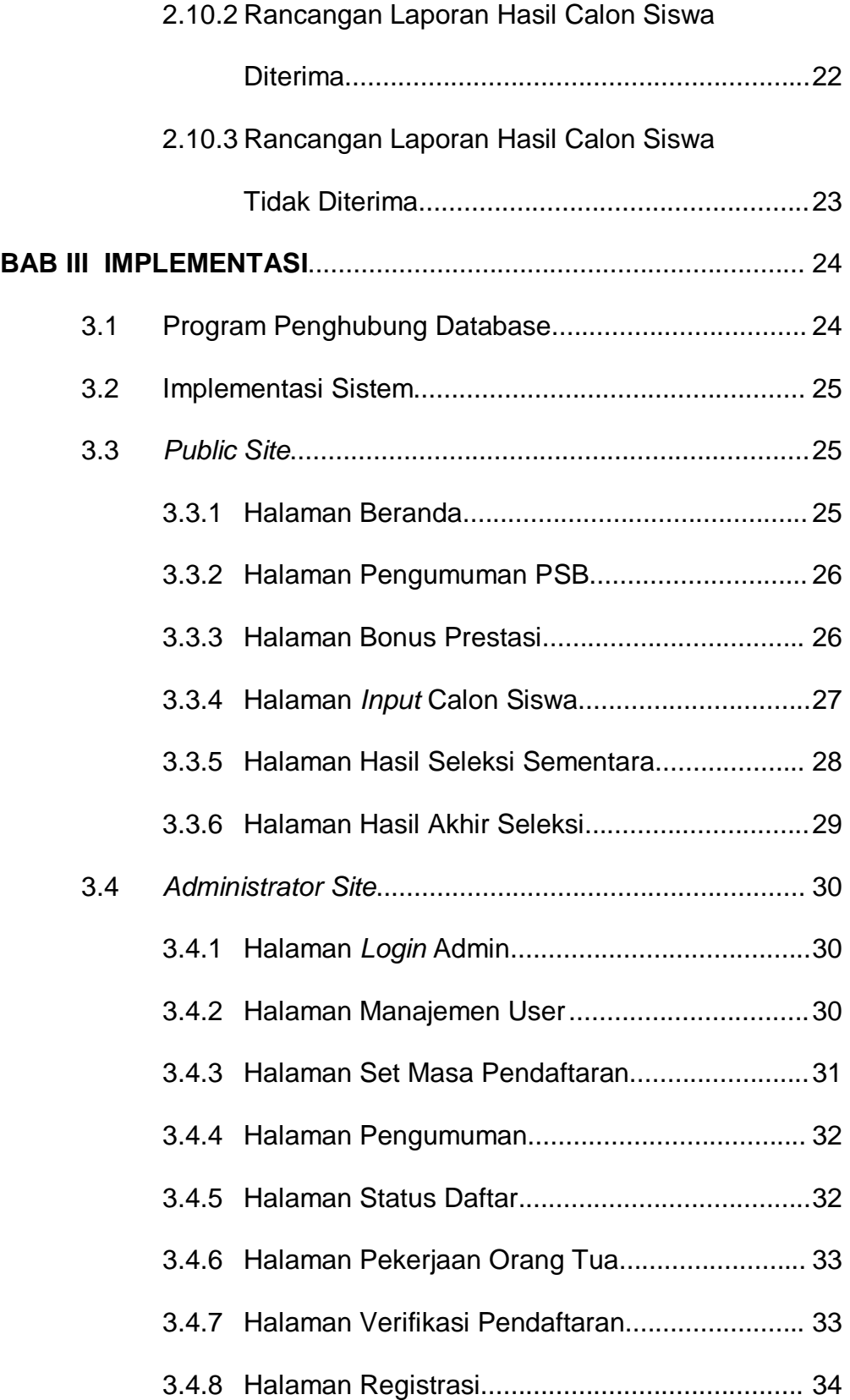

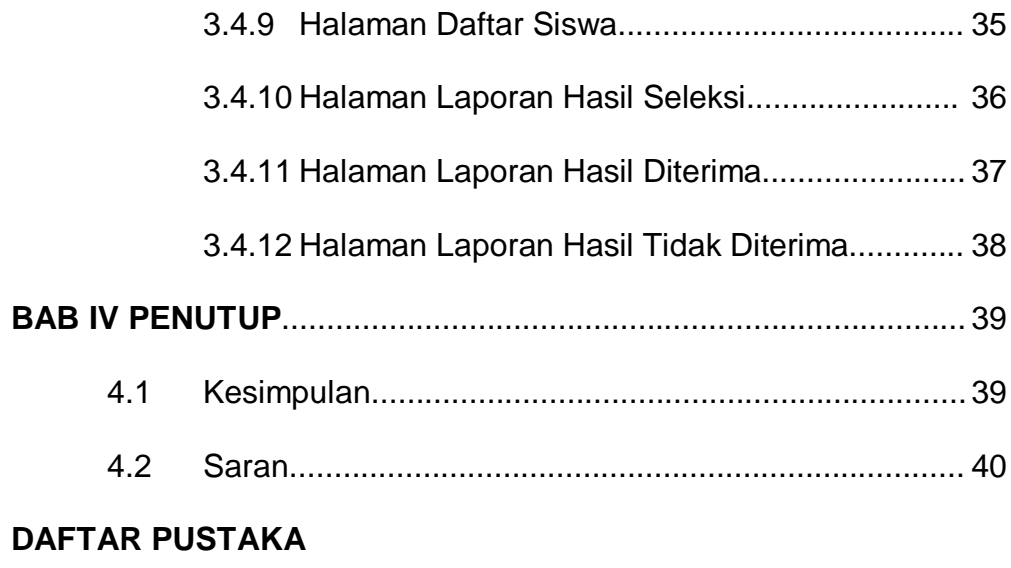

**LAMPIRAN**

## **DAFTAR GAMBAR**

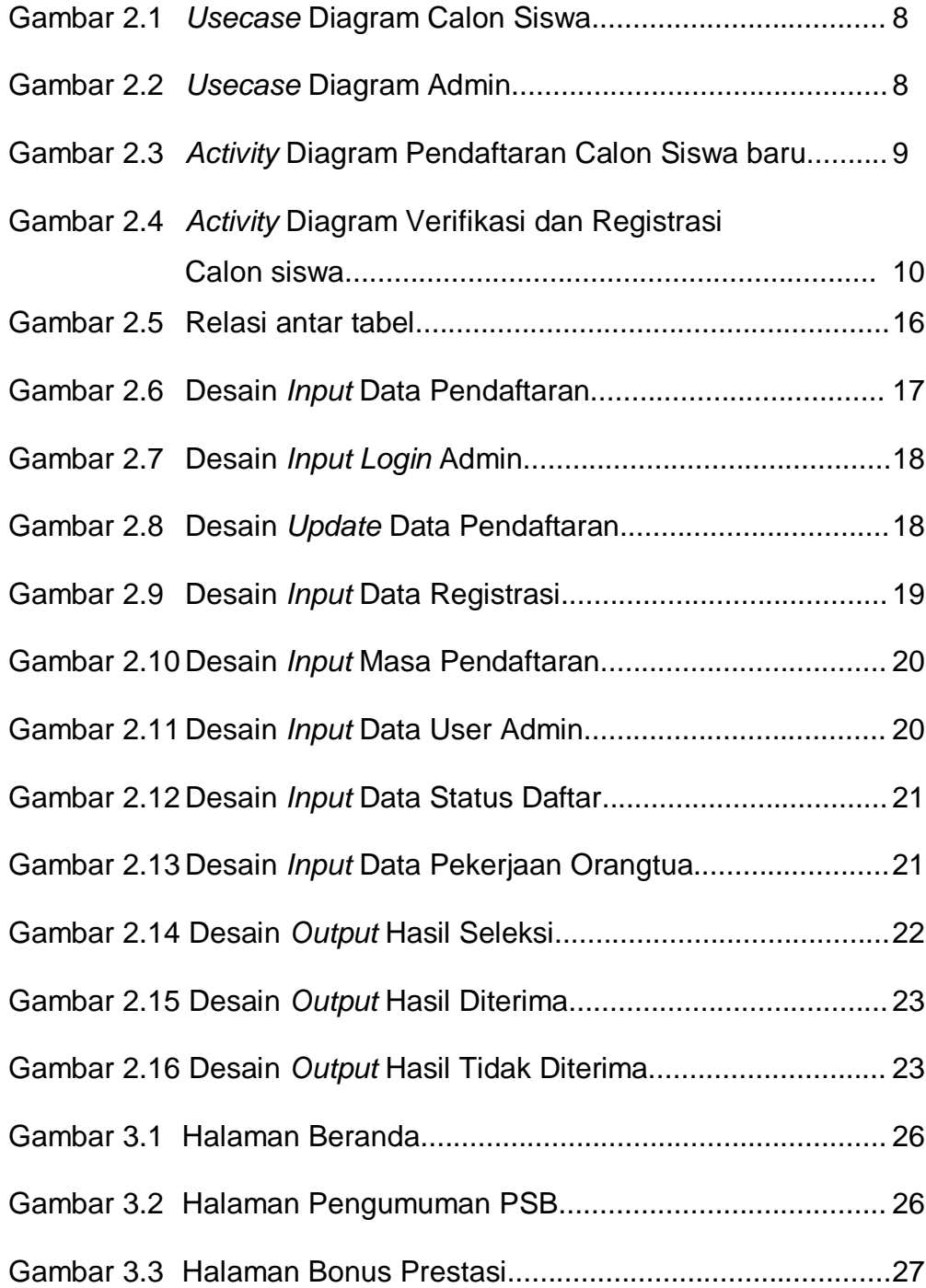

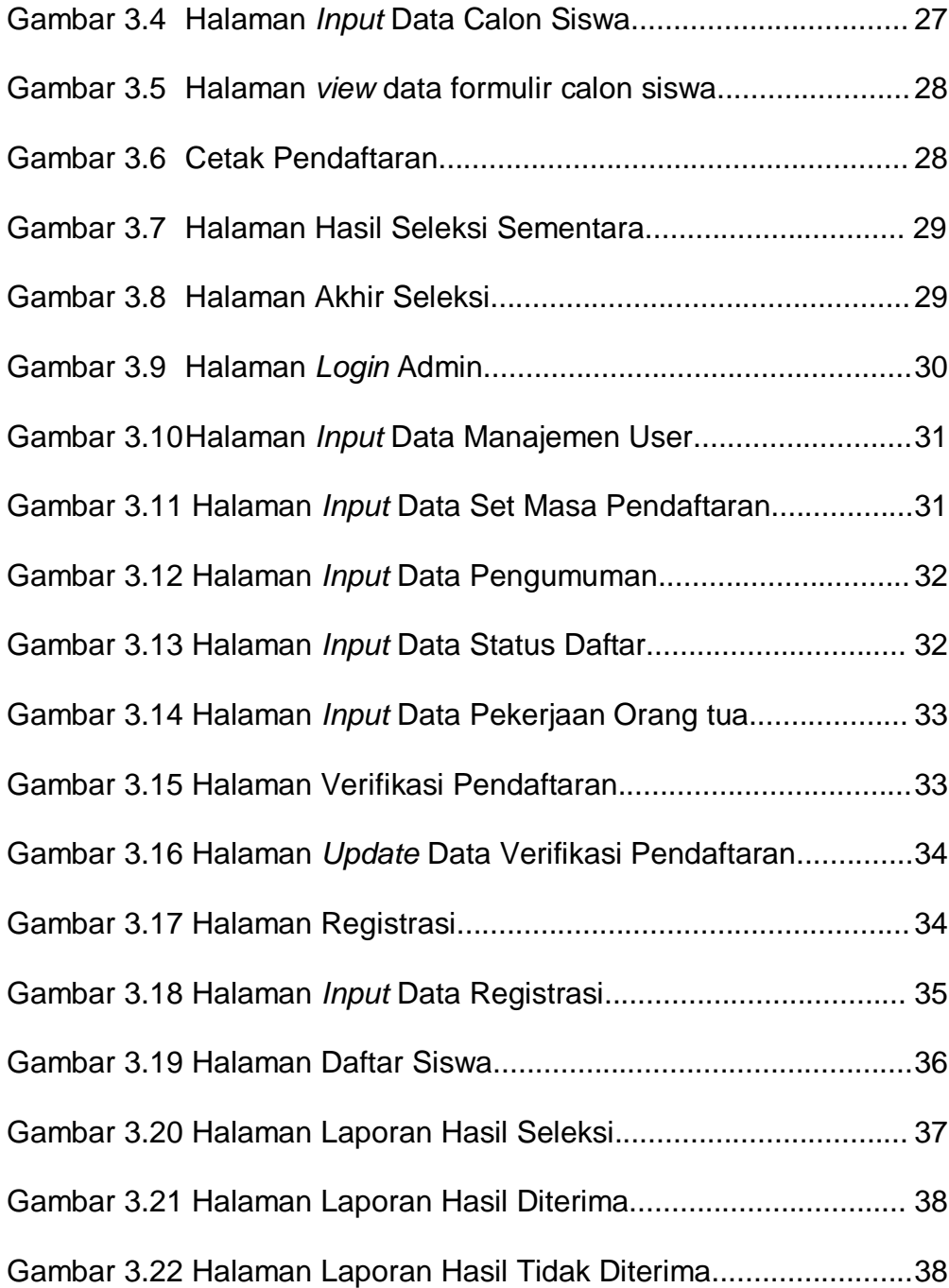

## **DAFTAR TABEL**

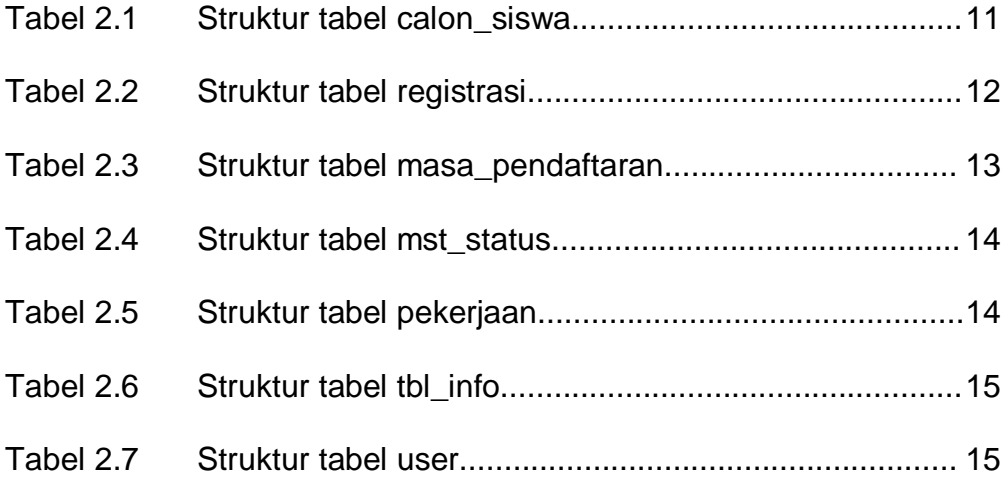